## 財產管理系統【新增其他保管單位】權限申請單

※本表非必要申請單,有財物保管或管理需求者方須申請

※本表係已有財管系統帳號,欲新增其他保管單位權限時填寫,如為第一次 申請帳號,請於經管組網頁/表格下載/填寫【財產管理系統保管人新增 帳號申請單】

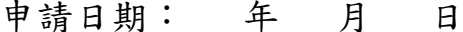

脊記編號(經管組填寫):

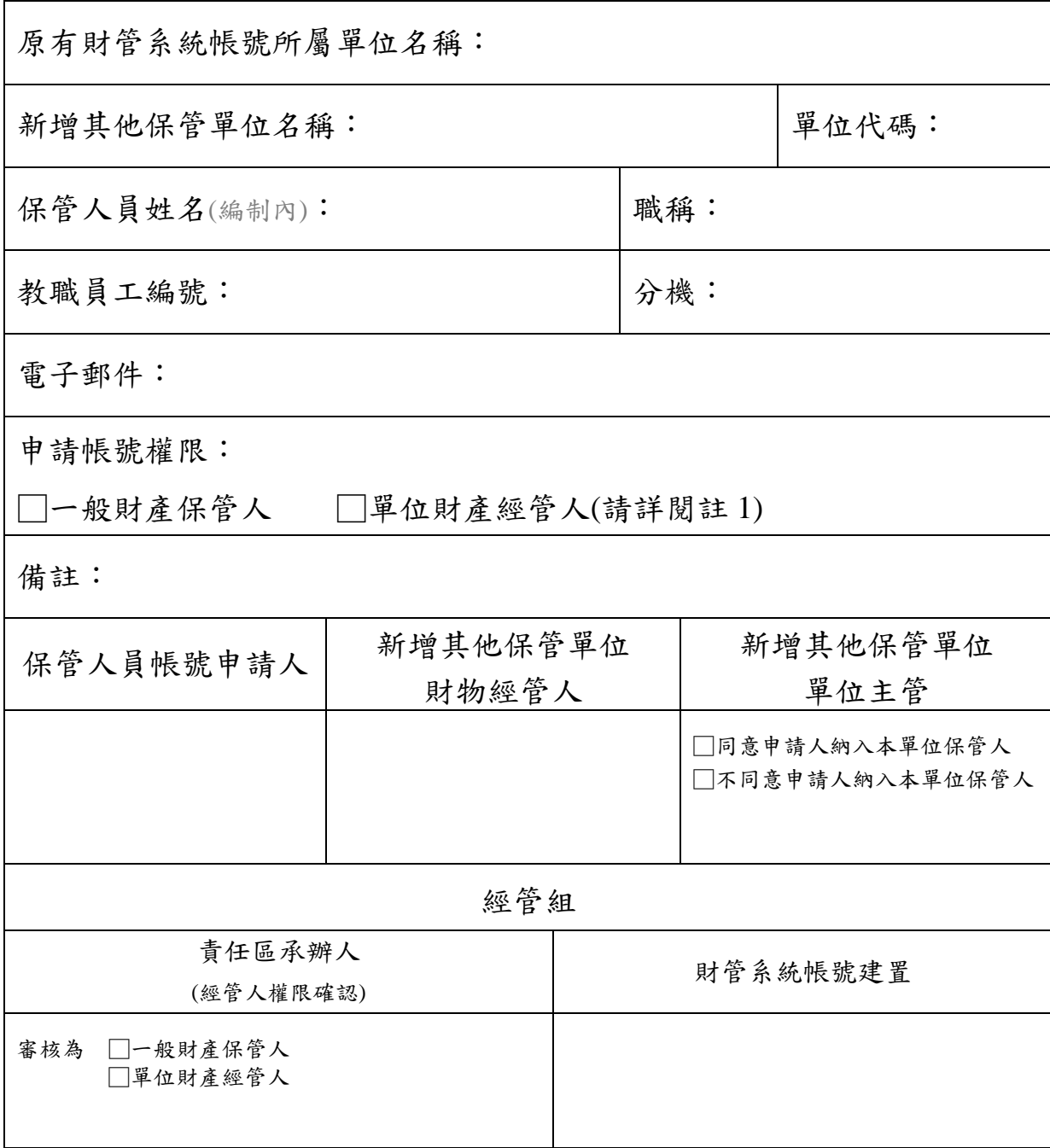

- 註:1.財產經管人係指單位財物主要管理人員,得瀏覽單位所有財產,並具 有辦理該單位所有財物異動之權限(包含新增、報廢、移動、修繕等 功能),財產經管人原則上為每單位 **1** 人,且經主管授權同意後,方得 建立經管人權限,請單位審慎評估。
	- 2.教職員工編號含教學卓越計畫助理,專案助理請填出納組所編之員工 編號。